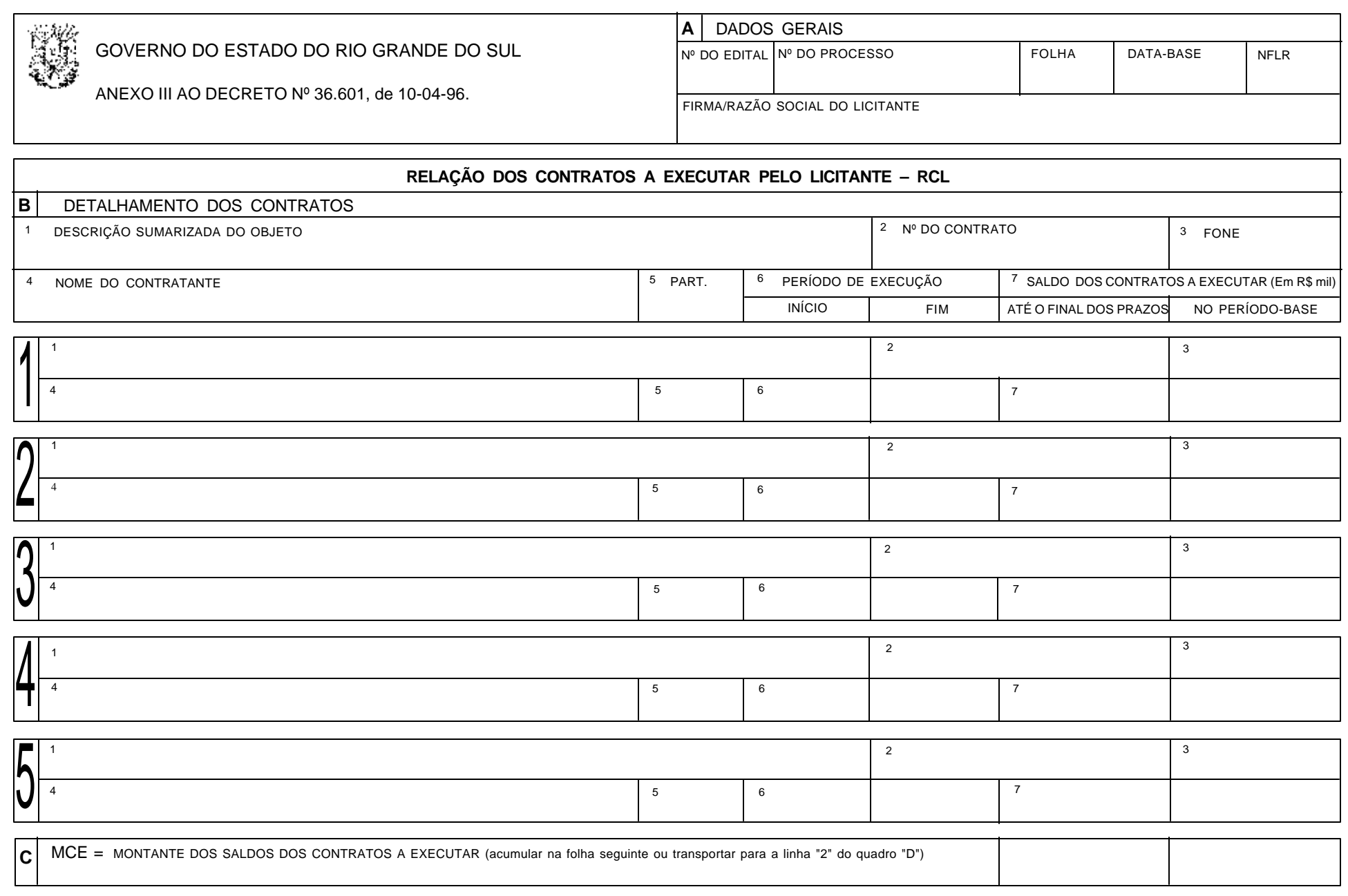

**INSTRUÇÕES DE PREENCHIMENTO NO VERSO**

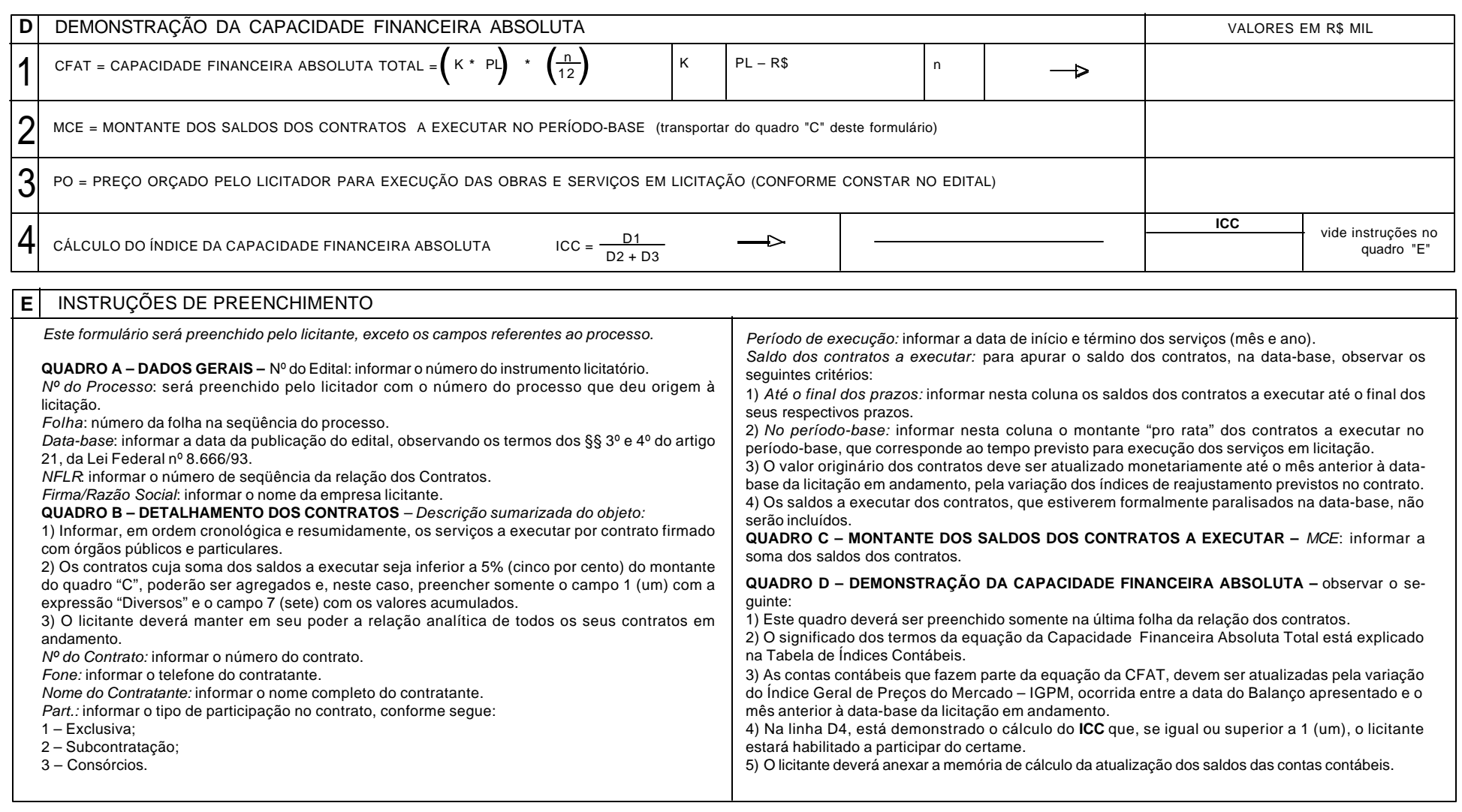

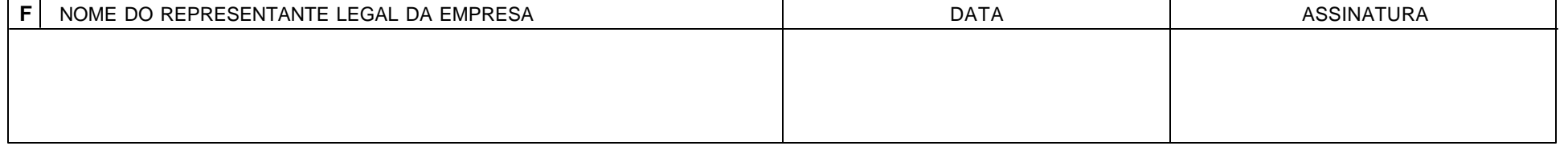